## Read PDF

# WINDOWS 10: A BEGINNER'S GUIDE

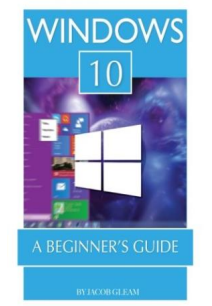

### Download PDF Windows 10: A Beginner's Guide

- Authored by Gleam, Jacob
- Released at-

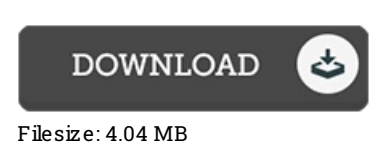

To open the data file, you will have Adobe Reader computer software. If you do not have Adobe Reader already installed onyour computer, you candownload the installer and instructions free from the Adobe Web site. You could possibly download and help save it to the PC for later on read through. Remember to follow the download linkabove to download the file.

#### Re vie ws

A top quality publication as well as the typeface used was intriguing to learn. Yes, it is play, still an amazing and interesting literature. I discovered this publication from my i and dad suggested this book to learn.

#### -- Prof. Louvenia Flatley

This created publication is excellent. It generally does not price <sup>a</sup> lot of. You may like just how the writer create this pdf. -- Jo Kuhlman

Totally one of the best pdf We have possibly study. Yes, it really is perform, continue to an interesting and amazing literature. I am happy to let you know that this is the very best ebook i actually have go through in my personal life and can be he best pdf for possibly. -- Ko rbin Hamme s